### **Приложение**

к программе СПО 15.02.12 Монтаж, техническое обслуживание и ремонт промышленного оборудования (по отраслям)

## МИНИСТЕРСТВО ОБРАЗОВАНИЯ И МОЛОДЕЖНОЙ ПОЛИТИКИ СВЕРДЛОВСКОЙ ОБЛАСТИ

### **ГОСУДАРСТВЕННОЕ АВТОНОМНОЕ ПРОФЕССИОНАЛЬНОЕ ОБРАЗОВАТЕЛЬНОЕ УЧРЕЖДЕНИЕ СВЕРДЛОВСКОЙ ОБЛАСТИ «БОГДАНОВИЧСКИЙ ПОЛИТЕХНИКУМ»**

**УТВЕРЖДАЮ**<br>Директор ГАДЮУ СО «БПТ» В.Д. Тришевский  $111012$  $\kappa$  30  $2022 \text{ r.}$ 

### **РАБОЧАЯ ПРОГРАММА УЧЕБНОЙ ДИСЦИПЛИНЫ**

**ОПЛЗ «Компьютерное моделирование»**

**Специальность** 15.02.12 «Монтаж, техническое обслуживание и ремонт промышленного оборудования (по отраслям)»

**Форма обучения** очная **Срок обучения** 3 года 10 месяцев Программа рассмотрена на заседании ПЦК технического профиля ГАПОУ СО «Богдановичский политехникум» Протокол № / / от « *30* » *июня 2022 г.* Председатель цикловой комиссии Нице Е.В. Снежкова

Рабочая программа учебной дисциплины ОП.13 **«Компьютерное моделирование»** разработана на основе федерального государственного образовательного стандарта среднего профессионального образования по специальности 15.02.12 «Монтаж, техническое обслуживание и ремонт промышленного оборудования (по отраслям)» утвержденного приказом Минобрнауки РФ от 09 декабря 2016 г. №1580 (далее - ФГОС СПО), примерной основной образовательной программы по соответствующей специальности, зарегистрированной в государственном реестре примерных основных образовательных программ от 31 марта 2017 г. №15.02.12-170331, профессионального стандарта 40.077 «Слесарь-ремонтник промышленного оборудования», утвержденного приказом Министерства труда и социальной защиты РФ от 26 декабря 2014 г. №1164н и с учетом запросов регионального рынка труда.

Организация-разработчик:

i

Государственное автономное профессиональное образовательное учреждение Свердловской области «Богдановичский политехникум»

Автор:

Гурман С.М. преподаватель высшей квалификационной категории ГАПОУ СО «Богдановичский политехникум»

## **СОДЕРЖАНИЕ**

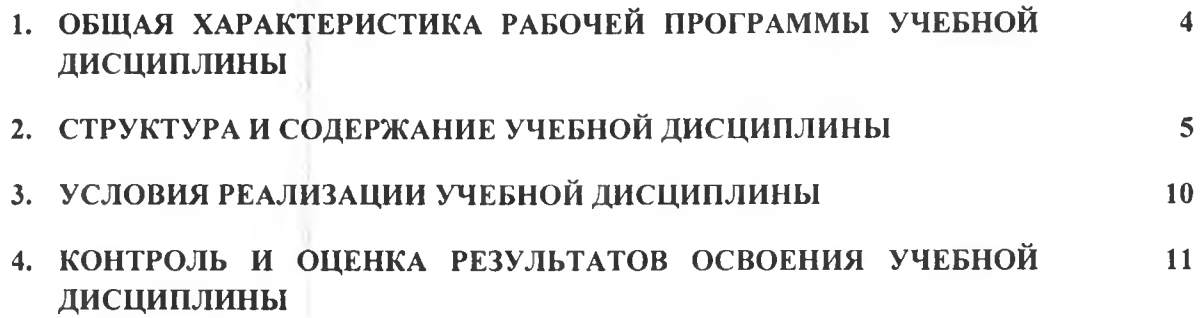

## **1. ОБЩАЯ ХАРАКТЕРИСТИКА РАБОЧЕЙ ПРОГРАММЫ УЧЕБНОЙ ДИСЦИПЛИНЫ «КОМПЬЮТЕРНОЕ МОДЕЛИРОВАНИЕ»**

#### **1.1. Место дисциплины в структуре основной образовательной программы:**

Учебная дисциплина **«Компьютерное моделирование»** является частью основной профессиональной образовательной программы в соответствии с ФГОС СПО 15.02.12 Монтаж, техническое обслуживание и ремонт промышленного оборудования (по отраслям)

Учебная дисциплина **«Компьютерное моделирование»** обеспечивает формирование профессиональных и общих компетенций по всем видам деятельности ФГОС по специальности 15.02.12 «Монтаж, техническое обслуживание и ремонт промышленного оборудования (по отраслям)»

Особое значение дисциплина имеет при формировании и развитии ОК

ОК 01. Выбирать способы решения задач профессиональной деятельности, применительно к различным контекстам.

ОК 02. Осуществлять поиск, анализ и интерпретацию информации, необходимой для выполнения задач профессиональной деятельности.

ОК 03. Планировать и реализовывать собственное профессиональное и личностное развитие.

ОК 04. Работать в коллективе и команде, эффективно взаимодействовать с коллегами, руководством, клиентами.

ОК 05. Осуществлять устную и письменную коммуникацию на государственном языке с учетом особенностей социального и культурного контекста.

ОК 06. Проявлять гражданско-патриотическую позицию, демонстрировать осознанное поведение на основе традиционных общечеловеческих ценностей, применять стандарты антикоррупционного поведения.

ОК 07. Содействовать сохранению окружающей среды, ресурсосбережению, эффективно действовать в чрезвычайных ситуациях.

ОК 08. Использовать средства физической культуры для сохранения и укрепления здоровья в процессе профессиональной деятельности и поддержания необходимого уровня физической подготовленности.

ОК 09. Использовать информационные технологии в профессиональной деятельности.

ОК 10. Пользоваться профессиональной документацией на государственном и иностранном языках.

OK 11. Использовать знания по финансовой грамотности, планировать предпринимательскую деятельность в профессиональной сфере.

**1.2. Цель и планируемые результаты освоения дисциплины:**

В рамках программы учебной дисциплины обучающимися осваиваются умения и знания

| $K$ од <sup><math>\perp</math></sup> ПК, ОК                                                                      | Умения                                                                                                    | Знания                                                                                                  |
|----------------------------------------------------------------------------------------------------|----------------------------------------------------------------------------------------------------|----------------------------------------------------------------------------------------------------|
| OK 01-11,<br>$\Pi K$ 1.2.-1.3.<br>$\Pi K$ 2.1-2.4.<br>ПК 3.2 ЛР4, ЛР6,<br>ЛР9, ЛР13, ЛР17-19<br>ЛР24-25, ЛР28-29 | - создавать, редактировать и оформ-<br>лять чертежи на персональном ком-<br>пьютере с использованием приклад-<br>ной программа Компас V19;<br>- создавать, редактировать и оформ-<br>лять 3D модели и сборки | - правила работы на<br>персональном компьютере при<br>создании чертежей с учетом<br>прикладных программ |

*<sup>1</sup> Приводятся только коды компетенций общих и профессиональных для освоения которых необходимо освоение данной дисциплины.*

### **2. СТРУКТУРА И СОДЕРЖАНИЕ УЧЕБНОЙ ДИСЦИПЛИНЫ**

# **Вид учебной работы Объем часов Объем образовательной программы учебной дисциплины** 96 в том числе: теоретическое обучение лабораторные работы (если предусмотрено) практические занятия (если предусмотрено) 86 курсовая работа (проект) (если предусмотрено для специальностей) контрольная работа (если предусмотрено) Консультации 2 Самостоятельная работа<sup>2</sup> 2 **Промежуточная аттестация** - *Экзамен* 6

### **2.1. Объем учебной дисциплины и виды учебной работы**

<sup>&</sup>lt;sup>2</sup> Самостоятельная работа в рамках образовательной программы планируется образовательной организацией с соответствии с требованиями ФГОС СПО в пределах объема учебной дисциплины в количестве часов, необходимом для выполнения заданий самостоятельной работы обучающихся, предусмотренных тематическим планом и содержанием учебной дисциплины.

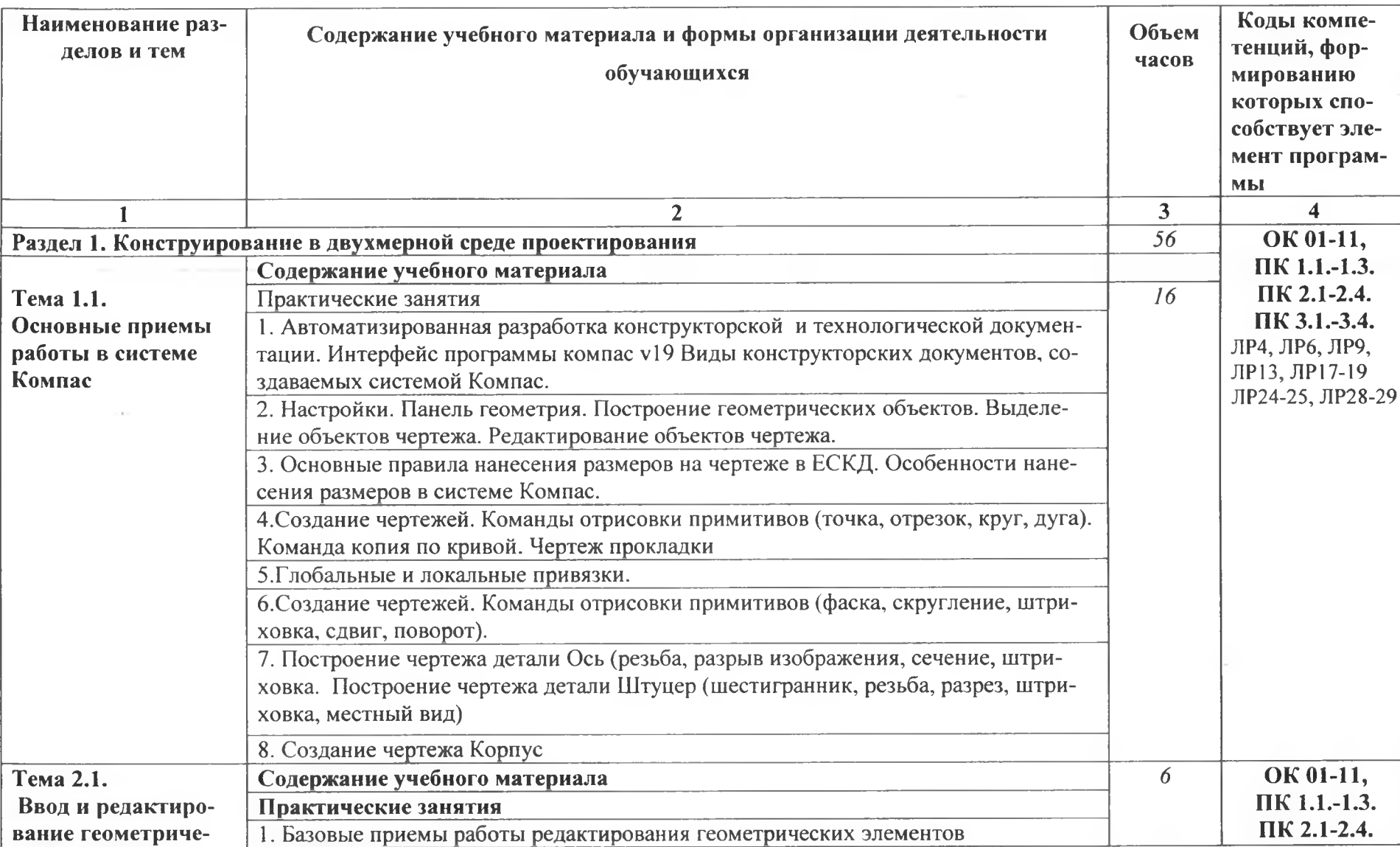

## 2.2. Тематический план и содержание учебной дисциплины КОМПЬЮТЕРНОЕ МОДЕЛИРОВАНИЕ

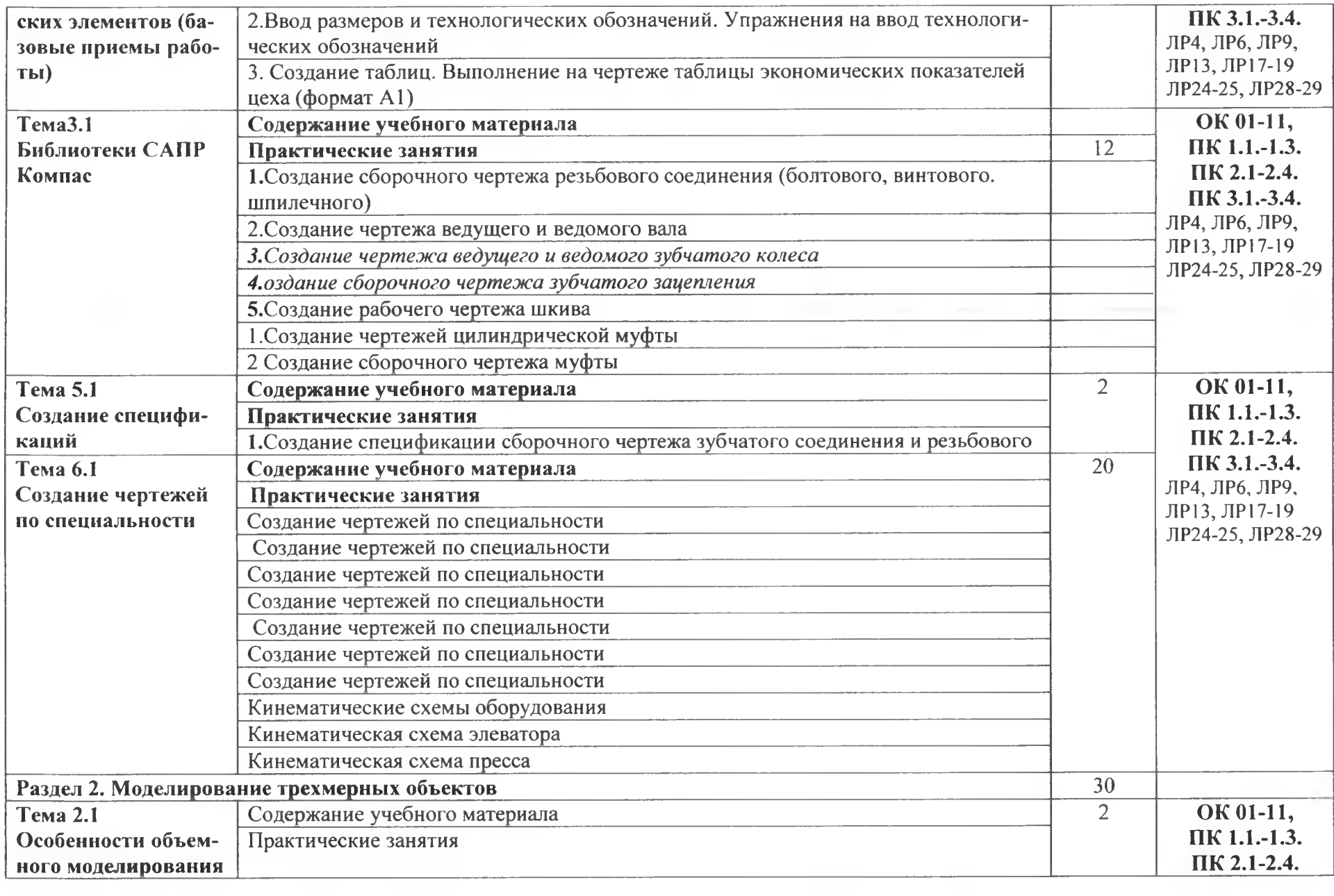

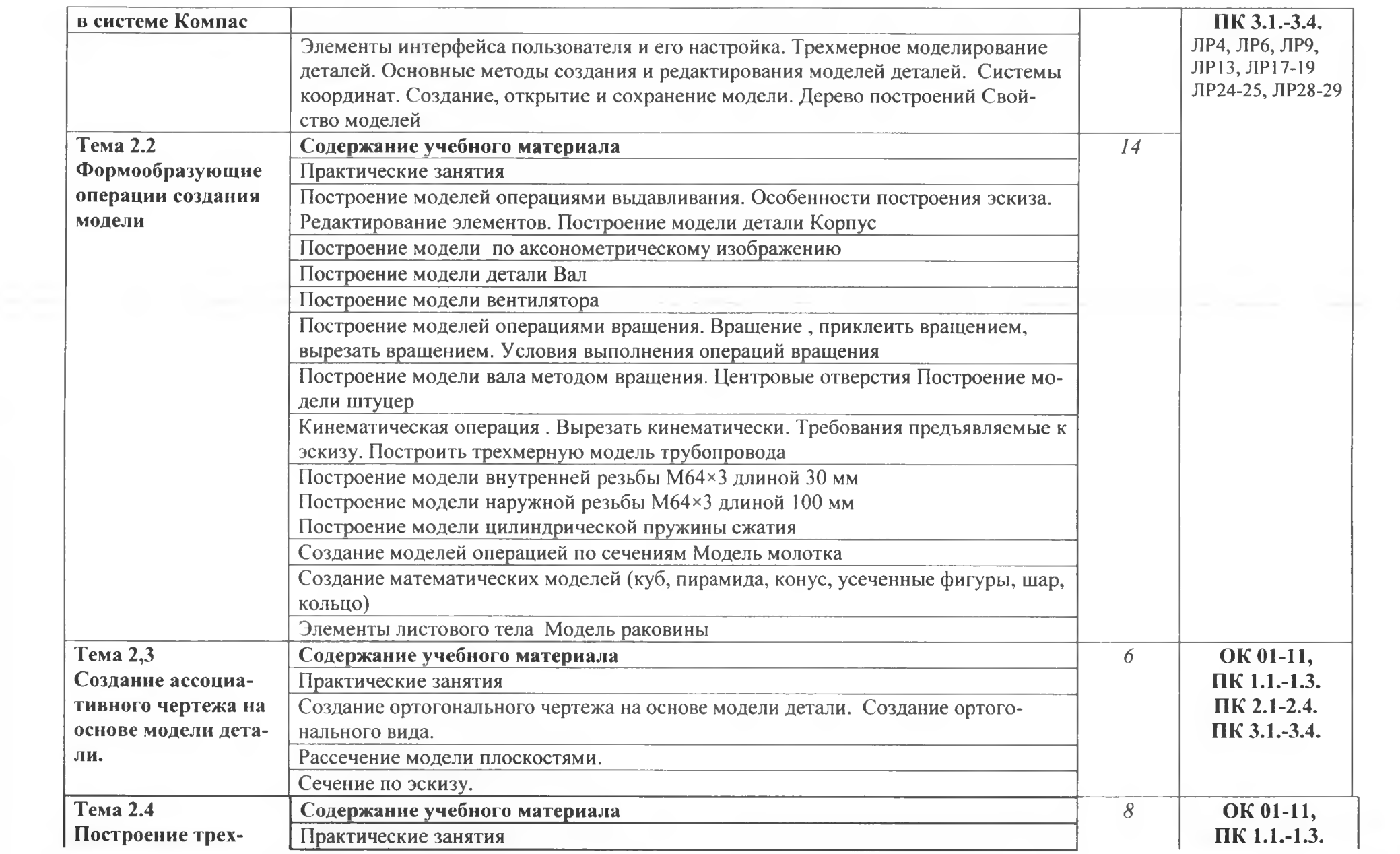

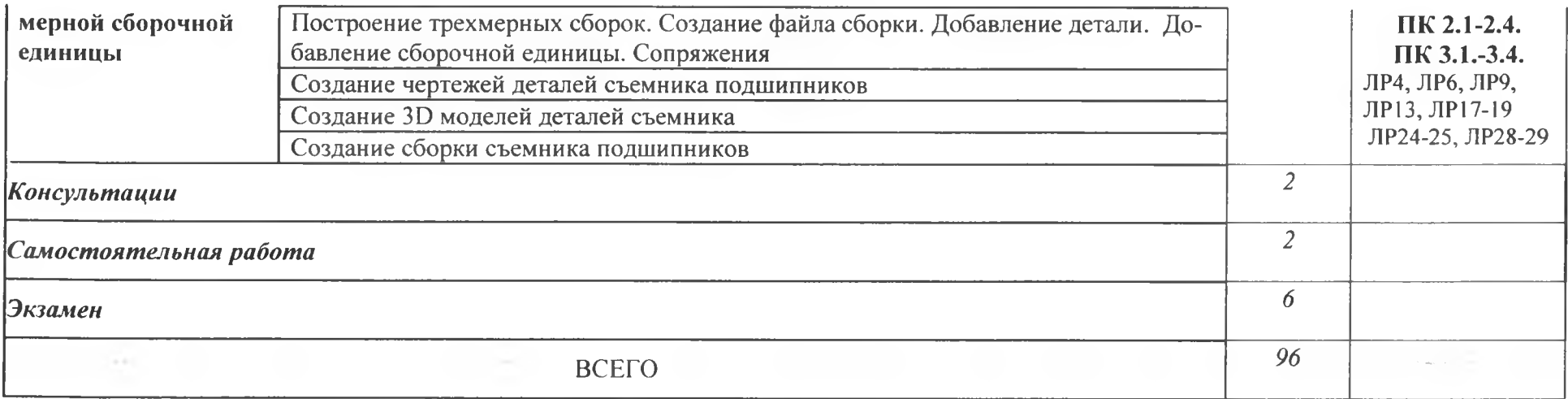

ł

 $\sim$ 

### **3. УСЛОВИЯ РЕАЛИЗАЦИИ ПРОГРАММЫ УЧЕБНОЙ ДИСЦИПЛИНЫ**

3.1. Для реализации программы учебной дисциплины должны быть предусмотрены следующие специальные помещения:

Кабинет «Информатики и информационных технологий в профессиональной деятельности» оснащенный оборудованием: 12 персональных компьютеров с лицензионно-программным обеспечением Компас 3D-V19; Периферийные устройства: принтер, сканер, внешние накопители на магнитных и оптических дисках, микрофоны, источники видеосигнала, интернет.

### **3.2. Информационное обеспечение реализации программы**

Для реализации программы библиотечный фонд образовательной организации должен иметь печатные и/или электронные образовательные и информационные ресурсы, рекомендуемых для использования в образовательном процессе

### **3.2.1. Печатные издания3**

1. Компьютерное моделирование в КОМПАС-3D версий v17 и выше: Учебное пособие / Чагина А.В, Большаков В.П.-Издательство Питер, 2021.-266 с.

2 Компьютерная графика: Учебное пособие. В 2-х частях.Часть 1 / Пантюхин П.Я., Быков А.В., Репинская А.В. - М.:ИД ФОРУМ, НИЦ ИНФРА-М, 2016. - 88 с.:

3. Компьютерная графика: Учебное пособие. В 2-х частях.Часть 2 / Пантюхин П.Я., Быков А.В., Репинская А.В. - М.:ИД ФОРУМ, НИЦ ИНФРА-М, 2016. - 88 с.:

4 АСКОН Руководство пользователя Компас V19

### **3.2.2. Электронные издания (электронные ресурсы)**

1 [http://kompas-edu.ru.](http://kompas-edu.ru)

2 <http://www.ascon.ru>.

3 http://.kompasvideo.ru

<sup>3</sup> Образовательная организация при разработке основной образовательной программы, вправе уточнить список изданий, дополнив его новыми изданиями и/или выбрав в качестве основного одно из предлагаемых в базе данных учебных изданий и электронных ресурсов, предлагаемых ФУМО СПО, из расчета не менее одного издания по учебной дисциплине.

## 4. КОНТРОЛЬ И ОЦЕНКА РЕЗУЛЬТАТОВ ОСВОЕНИЯ УЧЕБНОЙ ДИСЦИПЛИНЫ

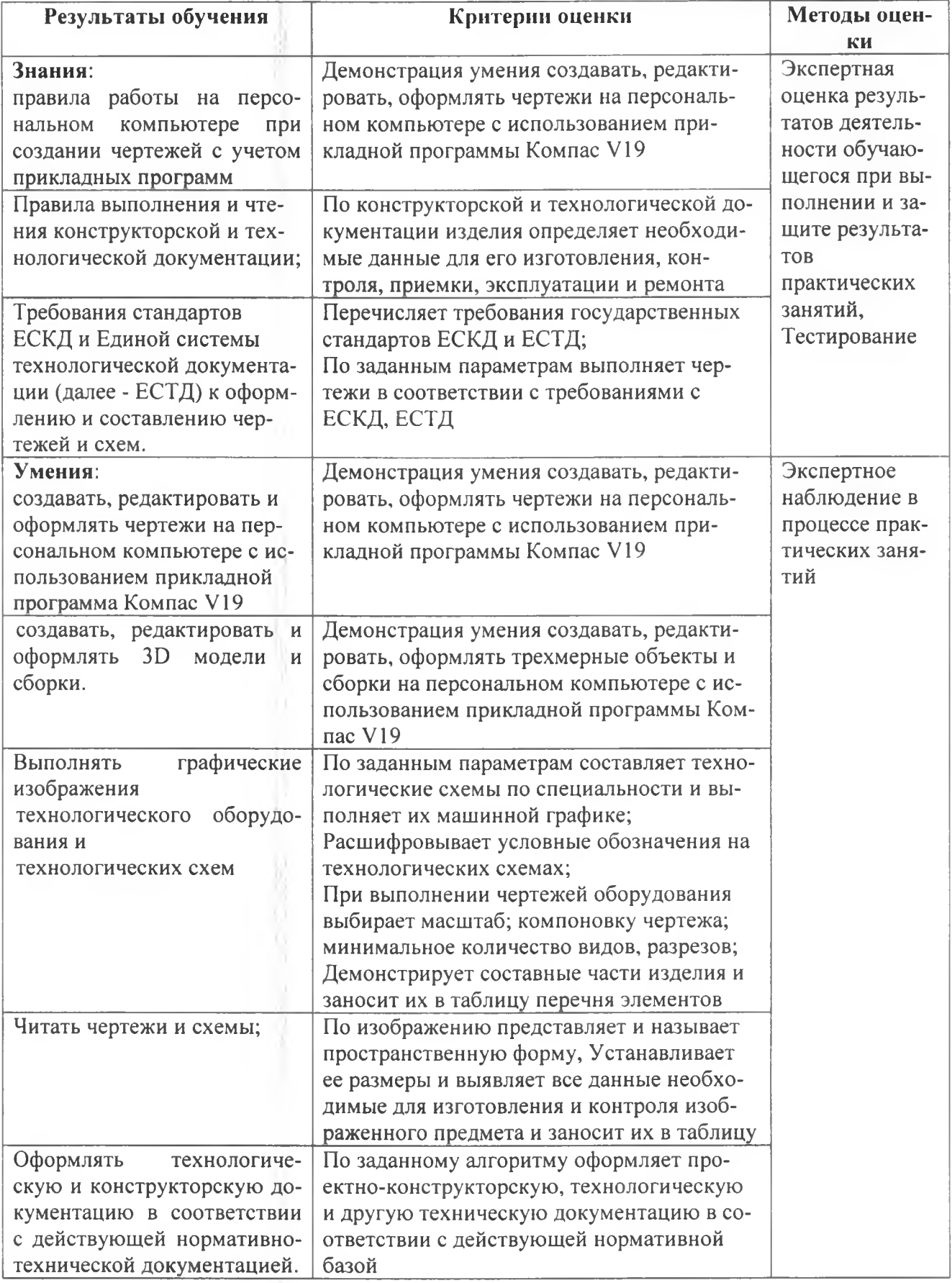